### An Introduction to C++

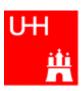

#### Benno List

**DESY Summer Students Tutorial** 

27.7.2010

### Introduction I

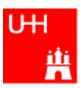

- C++: Created by Bjarne Stroustrup in 1983
- Based on the language "C" (Kernighan & Ritchie 1978)
- Extends C:
  - Object orientation (classes)
  - Operator overloading
  - Templates
  - Many many features
- Standardized by ISO in 1998
- Very important language for systems and high performance programming

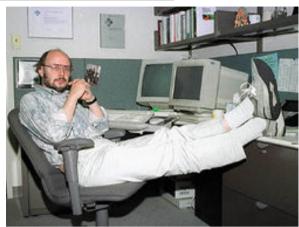

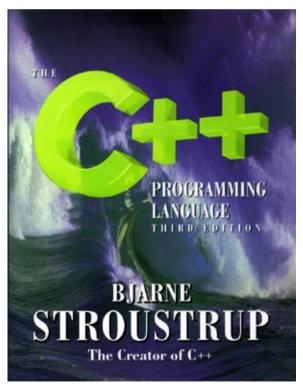

#### Introduction II

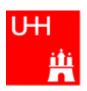

- C++ is one of the most complicated programming languages around
- FORTRAN is like a VW beetle: simple, reliable, easy to master
- C++ is like a Formula 1 racer: incredibly powerful, but difficult to drive

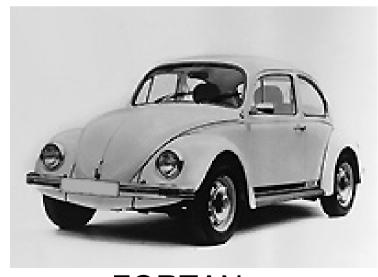

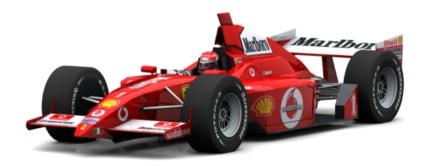

FORTAN C++

### Introduction III

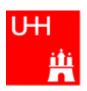

- The best way to learn programming is to look at programs
- I'll show many code examples
- In your work, you will mostly start with an example program and adapt it to your needs
  - I concentrate on showing you how to understand what existing programs do
  - Programming languages are like all languages:
     You cannot write if you can't read!
- For reasons of space, examples are usually not production-quality code!
  - I often omit (essential!) error checking
  - I often prefer simple code over the most concise code
  - Sometimes I avoid syntactic complications (omit "const", don't use references)
     for the sake of brevity and clarity

### Hello, World!

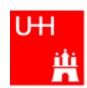

#### Our first C++ program:

file: hello.C

```
#include <iostream>
using namespace std;
int main() {
  cout << "Hello, World!\n";
  return 0;
}</pre>
```

#### In the shell:

```
$> g++ -o hello hello.C
$> ./hello
Hello, World!
$>
```

Note: C++ is case-sensitive: cout, Cout and COUT are 3 different things!

Reads in file "iostream", which declares cout

Without this, we would have to write std::cout

This is the main program, returning an integer Prints out "Hello, World", "\n" ends the line returns "0" to the shell: no error

Note: a semicolon ends each statement.

- •g++ is the compiler, hello is the excutable file
- •execute "hello"
- •yes, it works!

#### **Functions**

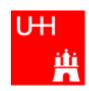

- In C++: almost everything returns a value
   no "SUBROUTINE"s in C++, only "FUNCTION"s
- No implicit typing, every function and variable has to be declared

```
file: area.h
```

```
double area (double radius);
```

file: area.C

```
#include "area.h"

double area (double radius) {
  double result = 3.14159276*
    radius*radius;
  return result;
}
```

#### **Declares** the function:

function takes one argument "radius" of type "double", returns a "double" value

Includes the declaration file

**Defines** the function

Note: linebreaks are allowed almost everywhere

## **Using Functions**

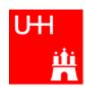

file: calcarea.C

#### Includes the declaration files

Note: <> for standard headers, "" for user headers!

cin reads from standard input

#### In the shell:

```
$> g++ -o calcarea calcarea.C area.C
$> ./calcarea
Enter radius: 1.5
Area of circle with radius 1.5 is 7.06858
$>
```

## Basic Types

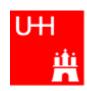

Some of the types available in C++

| C++ Type  | Meaning            | Size       | Range (appr.)         | Resolution          |
|-----------|--------------------|------------|-----------------------|---------------------|
| int, long | Integer            | 32 bit     | ±2147483648           | 1                   |
| float     | Floating-point     | 32 bit     | ±3·10 <sup>±38</sup>  | 1·10 <sup>-7</sup>  |
| double    | Floating-point     | 64 bit     | ±2·10 <sup>±308</sup> | 2·10 <sup>-16</sup> |
| bool      | Boolean value      | 32 bit (!) | false, true           |                     |
| char      | Character, integer | 8 bit      | -128 - 127            | 1                   |
| short     | Integer            | 16 bit     | ±32768                | 1                   |

Note: Sizes are not the same on all systems, e.g. long could also be 64 bit

## Operators I: Arithmetic operators

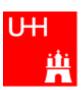

Arithmetic operators:

| Operator | Meaning        |  |
|----------|----------------|--|
| _        | Sign Change    |  |
| *        | Multiplication |  |
| /        | Division       |  |
| %        | Modulus        |  |
| +        | Addition       |  |
| _        | Subtraction    |  |

note: no exponentiation! use "pow" function

Assignment: = evaluates right side, assigns value to left side

```
double radius = 1.5;
double result = 3.14159276*radius*radius;
int i = 1;
i = i + 1;  // now i is 2!
```

## Operators II:

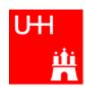

#### Special cases:

```
int i = 1;
i += 1;
i *= 3;
++i;

int j = ++i;

assigns new value of i to j. => j is now 8.
    called "pre-increment"

int k = i++;

assigns old value to k. => k is now 8, but i is 9!
    called "post-increment"
```

- The operators "+=", "\*=" etc work also for float, double etc.
- Precedence as usual, evaluation from left to right:

```
a = b+2*-c +d%e; is same as a = (b+(2*(-c))) + (d%e);
```

## Operators III: Relational Operators

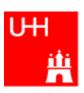

Relational (comparison) operators: return "false" or "true"

| Operator | Meaning          |  |
|----------|------------------|--|
| ==       | Equal            |  |
| ! =      | Not equal        |  |
| <        | Less than        |  |
| <=       | Less or equal    |  |
| >        | Greater than     |  |
| >=       | Greater or equal |  |

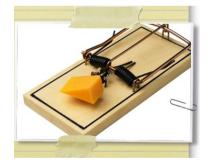

- Careful: "==" is a comparison, "=" is an assignment!
- In C/C++, an assignment has also a value: the assigned value:
   a = (b = 7) + 1; is legal (b becomes 7, a becomes 8)
- Therefore: if (a=7)... is also legal, but not what you want!

## Operators IV: Logical Operators

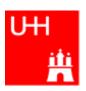

Logical operators: used for boolean expressions

| Operator | Meaning      |  |
|----------|--------------|--|
| !        | Not          |  |
| ! =      | Exclusive or |  |
| &&       | And          |  |
|          | Or           |  |

Bitwise operators: Perform bit-by-bit operations on integer types

| Operator | Meaning              |  |
|----------|----------------------|--|
| ~        | Bitwise complement   |  |
| &        | Bitwise and          |  |
| ^        | Bitwise exclusive or |  |
|          | Bitwise or           |  |

Careful! Don't confuse logical and bitwise operators!
 integers can be converted to bool: 0 is false, everything else is true
 7 && 8 is true, 7 & 8 is 0 is false!

## Logical and Bitwise Operations

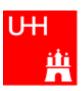

Logical operations:

Values of 0 are treated as false, all others as true.

#### Output: 0 for false, 1 for true

Bitwise operators: Operands are combined bit by bit

## Operators V: Input and Output

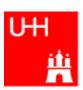

```
Every UNIX program has 3 pre-defined inputs/outputs:
#include <iostream>
                                 cin is the standard input.
                                 cout is the standard output.
using namespace std;
                                 cerr is the error output.
int main() {
                                 "<<" is the output operator.
  int i;
                                 ">>" is the input operator.
  double d;
  cout << "Enter an integer and a double: ";</pre>
  cin >> i >> di
  cout << "The integer is " << i</pre>
        << " and the double is " << d << endl;
  cerr << "This is an error message\n";
  return 0;
```

### **Numerical Functions**

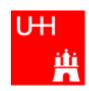

Available from <cmath>
 Don't forget "using namespace std;"!

| Function   | Meaning                  | Remark              | FORTRAN      |
|------------|--------------------------|---------------------|--------------|
| sin(x)     | Sine                     |                     | SIN(X)       |
| cos (x)    | Cosine                   |                     | COS(X)       |
| tan (x)    | Tangent                  |                     | TAN(X)       |
| asin(x)    | Arc sine                 |                     | ASIN(X)      |
| acos(x)    | Arc cosine               |                     | ACOS(X)      |
| atan(x)    | Arc tangent              | -π/2 < Result < π/2 | ATAN(X)      |
| atan2(x,y) | Arc tangent (x/y)        | -π < Result < π     | ATAN2 (X, Y) |
| exp(x)     | Exponential              |                     | EXP(X)       |
| log(x)     | Natural logarithm        |                     | LOG(X)       |
| log10(x)   | Logarithm, base 10       |                     | LOG10(X)     |
| abs(x)     | Absolute value           |                     | ABS(X)       |
| sqrt(x)    | Square root              |                     | SQRT(X)      |
| pow (x, y) | x to the power y         | only for $x \ge 0$  | X**Y         |
| pow (x, i) | x to the integer power i | also for x<0        | X**I         |

## Type Conversions I: Automatic Conversions

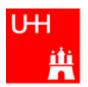

C/C++ has many pre-defined type conversions that are applied automatically, when necessary:

- integer types (int, short, char, long long) to floating point types (float, double): gives the same number careful: for large integers, the conversion is not exact!
- floating point types to integer types:
   the number is truncated (not rounded!) towards 0:
   1.3 -> 1, 1.7 -> 1, -1.8 -> -1
- Number types to bool: 0 -> false, non-zero -> true
- arithmetic expressions between integers result in integers:
   7/3 -> 2, 4/5 -> 0

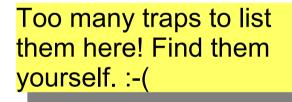

- arithmetic expressions between floats (and integers) result in floats: 1.3\*5 -> 6.5, 4.0/5 -> 0.8, 4/5.0 -> 0.8
- Arguments of arithmetic functions are (often) automatically converted:
   sqrt (2) -> 1.41

## Type Conversions II: Casts

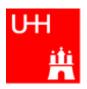

You can explicitly ask for a type conversion. This is called a **cast**. (Like "casting bronze")

• C-style casts: (type)expression:

```
double d = 3.7;
int i = (int)d * 2; // i is 3*2=6, not 7!
```

- discouraged!!! hard to read, ambiguous
- C++ style casts:

```
int i = static_cast<int>(d) * 2;
```

- the recommended form.
- other casts exist (dynamic\_cast, reinterpret\_cast, static\_cast)

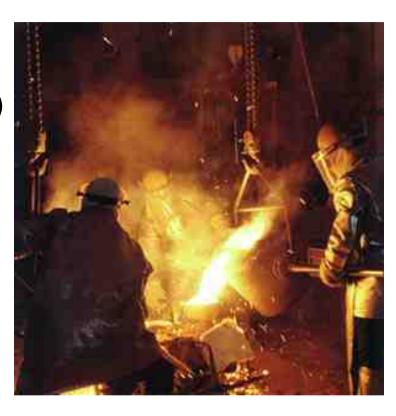

### Control Strutures I: If-then-else

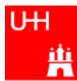

```
double maximum (double a, double b) {
    double result;

    condition in parentheses after "if"

    if (a > b) {

    note: result must be declared before the if-block

      result = a_i

    multiple statements after if() and else must be

                               enclosed in curly braces.
    else {
      result = b_i
                                Note: no semicolon needed (but allowed)
    return result;
                                after curly braces
 double maximum (double a, double b)
                                          for single statements after if()
    double result;
                                          and else, we don't need the curly
    if (a > b) result = a;
    else result = b_i
                                          braces. (But use them anyway!)
    return result;
 double maximum (double a, double b)
                                          "? : " is a special operator (taking
    double result = (a > b) ? a : b;
                                          three arguments), especially for
    return result;
                                          cases such as this one.
 double maximum (double a, double b) {
    return (a > b) ? a : b;
                                           The variable result is unnecessary.
```

## Control Structures II: while, do-while

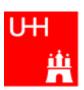

```
double power (double x, int n) {
                                          By the way: This is a single-line comment
  // evaluates x^n, for nonnegative n
  double result = 1i
  int i = 0;
  while (i < n) {
    result *= x;

    This block is executed only if i<n;</li>

    ++i;
                       once i >= n, go to next statement

    Block may be executed 0 times (for n == 0)

  return result;
double exponential (double x) {
  /* calculates exp(x)
                                                  By the way: This is a multi-line
     \exp(x) = 1 + x + x^2/2 + \dots x^i/i! */
                                                  comment
  double result = 1, xx = 1;
  int i = 1;
  do {
    xx *= x/i;

    This block is repeated as long as

    result += xxi
                                               xx > 0.0000001 * result.
    ++i;
  } while (xx > 0.0000001 * result);

    Block is executed at least once!

  return result;
```

### Control Structures III: for

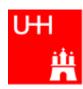

```
double power (double x, int n) {
  // evaluates x^n, for nonnegative n
  double result = 1;
  int i = 0:
  while (i < n)
    result *= x;
  return result;
double power (double x, int n)
 // evaluates x^n, for nonnegative n
  double result = 1i
  for (int i = 0); (i < n)
    result *= x_i
  return result;
```

- A for-loop is exactly equivalent to a while-loop
- Just a convenient short-hand notation

## More Complicated Data Structures: Classes I

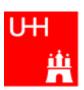

```
file Vector.h:
```

```
class Vector {
  public:
    double x, y, z;
```

- In a class, several variables ("data members") can be grouped together
- "public" means: other parts of the program may access the variable
- A class creates a new variable type!

Note: Here the semicolon is mandatory!!!

file calcVectdramy.....

```
double calcVectorLength (Vector v);
```

file calcVectorLength.C:

```
#include "Vector.h"
include <cmath>
using namespace std;

double calcVectorLength (Vector v) {
  return sqrt (pow (v.x, 2) +
    pow (v.y, 2)+pow (v.z, 2));
}
```

Here we have to pass only one variable of type Vector, instead of 3

#### Classes II

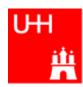

```
#include "Vector.h"
#include "calcVectorLength.h"
#include <iostream>
using namespace std;
int main() {
  Vector v;
  cout << "Enter three vector components:";</pre>
  cin >> v.x >> v.y >> v.z;
  cout << "Length of this vector is "</pre>
       << calcVectorLength (v) << endl;
  Vector w = v_i
  cout << "Length of vector w is "</pre>
       << calcVectorLength (w) << endl;
  return 0;
```

- Creates a Vector named v.
- Reads in the components:
   v.x is x-component of v!
- Calculates the length.
- Creates a new Vector w, which is a copy of v.

#### Critique:

- Need extra files for calcVectorLength
- How can I create a Vector with defined (x, y, z) in a single step?

### Classes III: Function Members / Methods

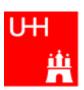

```
file Vector.h:
class Vector {

    This is a "constructor"

  public:
    Vector (double xIn, double yIn, double zIn). This calculates the length of a
    double length();
                                                     Vector; it is a function: therefore
    double x, y, z;
                                                     the "()", but takes no arguments
file Vector.C:
#include "Vector.h"
                           Note: Here we really need the header file,
#include <cmath>
                           because it declares the layout of the class
using namespace std;
Vector:: Vector (double xIn, double yIn, double zIn) {
  x = xIn; y = yIn; z = zIn;
                                           Note: in the definition of the function outside
                                           the "class Vector { };", we have to give the
                                           class name explicitly
double Vector::length() {
    return sqrt (pow (x, 2) + pow (y, 2) + pow (z, 2));
```

Here we use x, y, z directly, without any "v."!

#### Classes IV

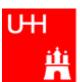

```
file vectorlength.C:
#include "Vector.h"
#include <iostream>
using namespace std;
int main() {
  double x, y, z;
  cout << "Enter three vector components:";</pre>
  cin >> x >> y >> z;
  Vector v (x, y, z);
  cout << "Length of this vector is "</pre>
       << v.length() << endl;
  Vector w = v_i
  cout << "Length of vector w is "</pre>
       << w.length() << endl;
  return 0;
```

- Now we can also create a Vector directly from its components, using the constructor
- Calculates the length.

#### Critique:

Maybe storing x, y, z is very inefficient? Maybe we prefer polar coordinates?

#### Classes V: Private

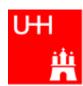

```
file Vector.h:

class Vector {
  public:
    Vector (double x_, double y_, double z_);
    double length();
  private:
    double r, phi, theta;
};
• Now we h
coordinate
accessed
accessed
anymore:
```

- Now we have spherical coordinates.
- The coordinates may not be accessed from outside the class anymore: they are private!

file Vector.C:

```
#include "Vector.h"
#include <cmath>
using namespace std;
Vector::Vector (double x_, double y_, double z_) {
   r = sqrt (pow (x_, 2) + pow (y_, 2)+pow (z_, 2));
   phi = atan2 (y_, x_);
   theta = (r > 0) ? acos (z_/r) : 0;
}
double Vector::length() {
   return r;
}
```

 Now the constructor is much more complicated.

But calculating the length is easy!

#### Classes VI

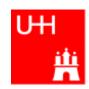

```
#include "Vector.h"
#include <iostream>
using namespace std;
int main() {
  double x, y, z;
  cout << "Enter three vector components:";</pre>
  cin >> x >> y >> z;
  Vector v(x, y, z);
  cout << "Length of this vector is "</pre>
       << v.length() << endl;
  Vector w = v_i
  cout << "Length of vector w is "</pre>
       << w.length() << endl;
  return 0;
```

Note: old routine

calcVectorLength does not work anymore, because it accesses the data members of Vector directly! What has changed in our main program?

NOTHING! It still works!

This is GREAT!

This concept is so great, it even has a name: It is called

**Encapsulation** 

B. List 27..7.20 Page 26

## Reflection on Objects and Classes

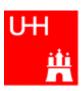

- Objects: Instances of class variables: Vector is a class, v is an Obect
- With classes, we have
  - a close coupling between data and functions that work on the data
  - the possibility to hide *how* some piece of code works,
     we see only *what* it does
  - the possibility to divide our code into many small pieces that are individually simple and therefore well to maintain
- Object Oriented Programming is **the** modern way to write programs

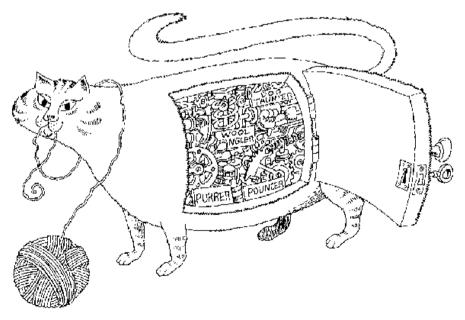

Encapsulation hides the details of the implementation of an object.

## The Illusion of Simplicity

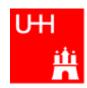

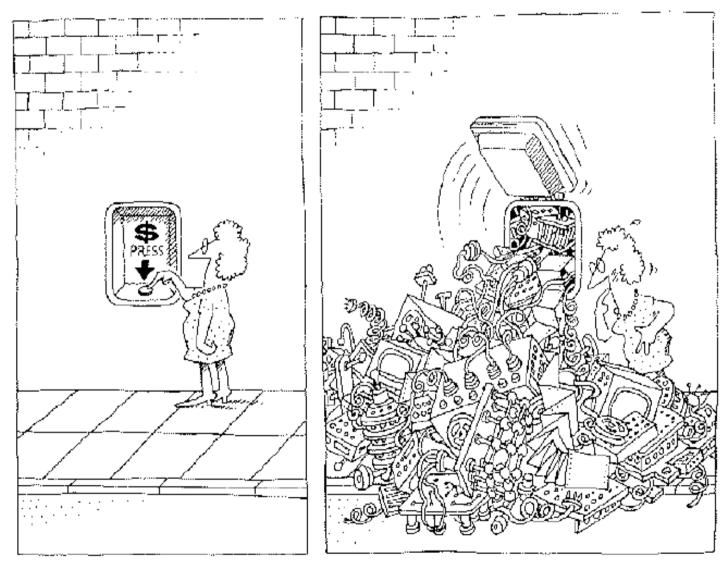

The task of the software development team is to engineer the illusion of simplicity.

### Interlude

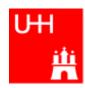

- Compliling
- Linking
- Make

Don't expect to understand all this;

I just want to give you an idea what "make" does and why we use it all the time

## **GNU Make**

A Program for Directed Compilation

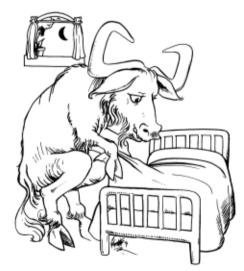

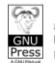

for GNU Make Version 3.81
by Richard M. Stallman,
Roland McGrath and Paul D. Smith

## More on Compiling

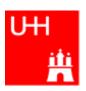

- Compiler g++: Translates source code (text file) into machine code
- 2 Steps: Compiling and Linking
- Output of compiling step: .o files (object files):

```
$> g++ -c Vector.C
$> g++ -c vectorlength.C
produces files Vector.o and vectorlength.o
```

- Output of linking step: executable (no extension)
  \$> g++ -o vectorlength vectorlength.o Vector.o
  combines the object files vectorlength.o and Vector.o into
  the executable file vectorlength
- In the linking step, also source files may be used, e.g. \$> g++ -o vectorlength vectorlength.C Vector.o

#### **Archives**

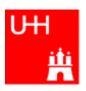

- Problem: If we have hundreds of object files, the linking commands gets veeeeeery long
- Solution: Collect all the object files (usually without object files that contain a main() function) in an archive

```
$> ar r libmyroutines.a Vector.o area.o
```

 Now file libmyroutines.a contains the files Vector.o and area.o;

#### they can be listed with:

```
$> ar t libmyroutines.a
Vector.o
area.o
```

We can use the archive in the linking step:

```
$> g++ -o vectorlength vectorlength.C libmyroutines.a
```

Alternatively:

```
$> g++ -o vectorlength vectorlength.C -L. -lmyroutines

B. List 27..7.2010

An Introduction to C++

Page 31
```

## Recompilation

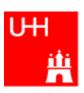

- Second Problem: If we have hundreds of source files and object files, re-compilation of all routines can take a lot of time
- But if we change Vector.C, why should we recompile area.C? This is unnecessary!
- Solution: we recompile only Vector.C and replace it in the archive:

```
$> g++ -c Vector.C
$> ar r Vector.o libmyroutines.a
```

The "r" option (without a "-") tells ar to replace Vector.o in libmyroutine.a

#### make

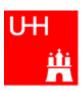

•Third Problem: After an editing session, I may have changed 7 out of 150 .C files. It is very tedious to find out which files to recompile and to do it by hand. **Solution: The make utility** 

```
file Makefile:
```

```
OBJS=Vector.o area.o
libmyroutines.a: $(OBJS)
ar r libmyroutines.a $(OBJS)
.C.o:
g++ -c $< $(CFLAGS)
vectorlength: vectorlength.C libmyroutines.a
g++ -o vectorlength vectorlength.C
-L. -lmyroutines
Vector.o: Vector.h
area.o: area.h
```

Now we can enter in the shell:

```
$> make vectorlength
g++ -c Vector.C
g++ -c area.C
ar r libmyroutines.a Vector.o area.o
g++ -o vectorlength vectorlength.C -L. -lmyroutines
$>
```

OBJS is a variable that contains the name of the object files we want to have in the library.

This line says that libmyroutines.a depends on all object files. If any of the object files has changed (is newer than libmyroutines.a), the library has to be recreated.

This line say how to recreate libmyroutines.a. Note that the command has to be preceded by a "tab" character, which can be very clumsy to enter in some editors! (^I sometines works)

This is a "suffix rule": It tells make how to make a .C file into an .o file. \$< stands for the .C file.

This line says that Vector.o also depends on Vector.h , not only on Vector.C

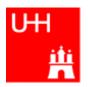

# Back to C++

#### **Getters and Setters**

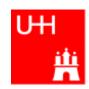

```
This "const" means that getX() does
class Vector {
  public:
                                                      not change the Vector object.
    Vector (double x_, double y_, double z_);
                                                    We'll hear more about that later.
    double length() const;
    double getX() const;
                                              By using "Getter" and "Setter" methods
    double getY() const;
    double getZ() const;
                                               instead of allowing direct access to the
    void setX (double newx);
                                               data members, we "decouple" the class
  private:
                                               Vector from its "clients", i.e. from the
    double r, phi, theta;
                                               code that uses Vector objects.
                                              If we now want to go back to a Vector
                                               representation which internally uses x, y,
Vector::qetX() const {
   return r*cos(phi)*sin(theta);
                                               z, we have to change only code in the
                                               files Vector, hand Vector, C. The
                                               potentially hundreds of files in which we
Vector setX (double newx) {
                                               use Vector objects can stay unchanged!
  double newy = getY();
  double newz = getZ();
  r = sqrt (newx*newx + newy*newy + newz*newz);
  phi = atan2 (newy, newx);
  theta = (r > 0) ? acos (newz/r) : 0;
```

## A more complicated class: Particle

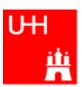

```
file Particle.h:
#include "Vector.h"
class Particle {
  public:

    This is called the "default constructor"

    Particle();
    Particle (Vector v_, double m );
    Vector getMomentum() const;
    double getEnergy() const;

    invariant mass of particle itself

    double getInvariantMass () const;

    invariant mass of combination with

    double getInvariantMass (Particle p);
  private:
                                                  another particle
    double px, py, pz, m, e;
};
                                          Note: we can have several functions
                                          with the same name, but different arguments,
                                          that do different things!
                                           (This is forbidden in C!)
                                          This is called (function) overloading.
```

# Several Particles: Arrays

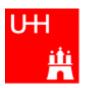

#### Problem: in general, we have several particles in an event

file particlearray.C:

```
#include "Vector.h"
                                                       allParticles is an array with 100
#include "Particle.h"
                                                       Particles.
#include "fillParticles.h"
#include <iostream>
using namespace std;
                                                       fillParticles somehow fills the
                                                       array, and returns the number of
int main() {
                                                       particles.
  Particle allParticles[100];
  int n = fillParticles (allParticles);
  for (int i = 0; i < n; ++i) {
    for (int j = i+1; j < n; ++j) {
      cout << "Invariant mass of particles " << i</pre>
           << " and " << j << " is "
           << allParticles[i].getInvariantMass (allParticles[j])</pre>
           << endl;
                                         Indices start at 0 in C++!
```

For an array with 100 elements, valid index values are 0 to 99.

#### **Pointers**

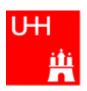

- A Pointer points to some object anywhere in memory: It contains only the object's memry address, but knows to what kind (class) of object it points to
- We can use this to refer to other objects
- Example: Decay  $K^0_S$  ->  $\pi^+\pi^-$ : we want to point to the 2 possible decay pions, and we may have several pion pairs sharing the same pion candidate

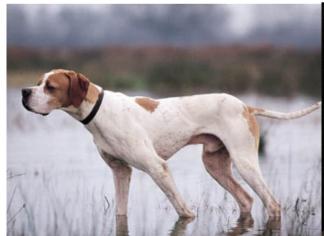

An english pointer
B. List 27..7.2010

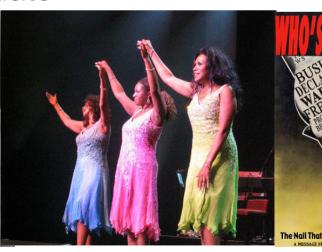

An Introduction to C++

The Pointer Sisters

**Another Pointer** 

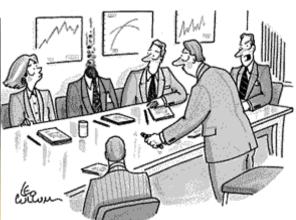

"For God's sake, Edwards, put the laser pointer away!"

Pointers can be dangerous!!!

# Example: A K0S class

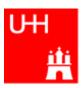

```
#include "Particle.h"
class KOSParticle {
  public:
    KOSParticle (Particle *piplus , Particle *piminus );
    getInvariantMass() const;
  private:
    Particle *piplus;
                           piplus is a pointer to a Particle object.
    Particle *piminus;
                           Read: "*piplus is a Particle".
};
KOSParticle::KOSParticle (Particle *piplus , Particle *piminus ) {
  piplus = piplus_;
  piminus = piminus_;
                            pointers can be copied without copying
                            the object to which they point
KOSParticle::getInvariantMass() const {
  return (*piplus).getInvariantMass (*piminus);
                         *piplus is the object itself.
```

# Using the Kshort class

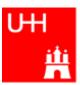

```
#include "Vector.h"
#include "Particle.h"
#include "KOSParticle.h"
#include <iostream>
using namespace std;
int main() {
  Particle allParticles[100];
  int n = fillParticles (allParticles[100]);
  for (int i = 0; i < n; ++i) {
    for (int j = i+1; j < n; ++j) {
                                                                     k0s is created
      KOSParticle kOs (&(allParticles[i]), &(allParticles[j]));
                                                                     here.
      cout << "Invariant mass of KOS is "</pre>
            << k0s.getInvariantMass() << endl;</pre>
      k0s is destroyed here!
       ("it goes out of scope")
```

#### Critique:

- How can we store our good K0S candidates? We don't know how many we will get!
- A K0S is also a Particle. It also has similar functions, like getInvariantMass().
   Can we somehow unify Particle and K0SParticle?

## Storing the Kshort Candidates

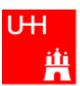

```
int main() {
 Particle allParticles[100];
  int n = fillParticles (allParticles);
  KOSParticle *allKshorts[10000];
  for (int i = 0; i < 10000; ++i) allKshorts[i] = 0;
  int k0sNumber = 0;
  KOSParticle *kOs;
                                              A new K0SParticle is created
  for (int i = 0; i < n; ++i) {
                                              here, k0s points to it.
    for (int j = i+1; j < n; ++j) {
      k0s = new K0SParticle(&(allParticles[i]), &(allParticles[j]));
      if (abs (k0s->qetInvariantMass() - 0.493) < 0.05)
        allKshorts[k0sNumber] = k0s;
                                                           Note: k02->getInvariantMass
        ++k0sNumber;
                        We keep the good Kshort candidates is just shorthand for
                                                           (*k02).getInvariantMass()
      else {
                      ...and throw away the bad Kshort candidates!
        delete k0s;
  cout << "We have found " << k0sNumber << " Kshort candidates.\n";
```

### A K0SParticle is also a Particle

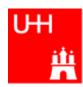

```
#include "Particle.h"

class KOSParticle: public Particle is also a Particle.

this is called Inheritance.

This is called Inheritance.

public:

KOSParticle (Particle *piplus_, Particle *piminus_);

getInvariantMass();

private:

Particle *piplus;

Particle *piplus;

Particle *piminus;

};
```

The class "Particle" is called the base class of class "K0SParticle".

Class "K0SParticle" is a **subclass** of class "Particle". It "**inherits**" from class Particle, which is the **superclass**.

This is the "UML Diagram" for this relationship →

"UML" stands for "Unified Modeling Language"

Particle

K0SParticle

#### Inheritance

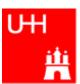

```
class Particle {
  public:
    double getPt() { return sgrt(px*px+py*py); }
    double getPhi() { return atan2(py, px); }
    double getInvariantMass() { return sqrt (e*e-px*px-py*py-pz*pz); }
  protected:
                              "protected" means
    double e, px, py, pz;
                              "private, but may be accessed from subclasses".
class KOSParticle: public Particle {
  public:
    KOSParticle (Particle *piplus , Particle *piminus ) {
      piplus = piplus ;
                                        Here we set the properties that are specific for a
      piminus = piminus ;
                                        KOSParticle, and those inherited from
      e = piplus->e + piminus->e;
      px = piplus->px + piminus->px;
                                        Particle.
      py = piplus->py + piminus->py;
      pz = piplus->pz + piminus->pz;
                                        Class KOSParticle inherits e, px, py, pz
                                        from class Particle!
  private:
    Particle *piplus;
                                        KOSParticle also inherits getPt(),
    Particle *piminus;
                                        getPhi(), getInvariantMass() from
                                         Particle!
```

Page 43

#### Inheritance III

private:

};

Particle \*piplus; Particle \*piminus;

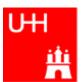

A new keyword.

```
"virtual" means that a subclass may implement
                    this method differently.
class Particle {
  public:
   virtual Particle *getDaughter (int i) {
      return 0;
    //...
  protected:
    double e, px, py, pz;
};
class KOSParticle: public Particle {
  public:
     virtual Particle *getDaughter (int i) {
       if (i == 0) return pipus;
       else if (i == 1) return piminus;
       else return 0;
    //...
```

A more generic Particle: a particle may have daughter particles into which it decays. Normally, a particle has no daughters.

A KOSParticle has 2 daughters, 0 and 1. Therefore it overrides the method getDaughter from the base class.

# A Simple Jet Class

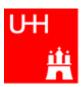

```
A simple class for jets; jets are composed of
class Jet: public Particle {
                                         particles, but may also be treated as a pseudo-
  public:
    Jet() {
                                         particle (e.g. a quark!)
      ndaughters = 0;
    virual void addParticle (Particle *newDaughter) {
      if (nDaughters >= 100) {
        cerr << "Jet::addParticle: too many daughters!\n";</pre>
      else {
        allDaughters[nDaughters++] = newDaughter;
                                                     Typical C/C++: Doing 2 things at the
        e += newDaughter->e;
                                                     same time: assigning to
        px += newDaughter->px;
                                                     allDaughters[nDaughters],
        py += newDaughter->py;
                                                     incrementing nDaughters
        pz += newDaughter->pz;
                                                     afterwards
    virtual Particle *getDaughter (int i) {
       return (i >= 0 && i < nDaughters) ? allDaughters[i] : 0;
  protected:
    int nDaughters;
                                       This is an array of pointers to Particles. Uff!
    Particle *allDaughters[100];
};
```

# Using the Jet Class: A Jet Algorithm (à la JADE)

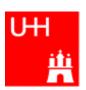

```
int findJets (Particle *particles[], int nParticles, double yout, double s) {
  int imin, jmin;
  while (nParticles > 1) {
   double mmin = sqrt (s);
   for (int i = 0; i < nParticles; ++i) {
     for (int j = i+1; j < nParticles; ++j) {
        double m = particles[i]->getInvariantMass (particles[j]);
        if (m < mmin) {</pre>
                                            Loop over all pairs of particles,
          mmin = m; imin = i; jmin = j;
                                            find the pair with the least invariant mass.
                                            For this pair, store the indices i and j.
                                                      Combine particles imin and jmin into a new jet;
   if (mmin*mmin < ycut*s) {</pre>
                                                       remove both particles from the list of particles:
     Jet *jet = new Jet;
                                                        replace particle imin by the new jet,
     jet->addParticle (particles[imin]);
                                                        replace particle imin by last particle in the list,
     jet->addParticle (particles[jmin]);
                                                       decrease the number of particles by 1.
     particles[jmin] = particles[--nParticles];
     particles[imin] = jet;
                                     ← This is the trick!
                                        Because a Jet is also a Particle.
   else break;
                                        we may use it wherever a Particle is needed!
  return nParticles;
```

### Reflection

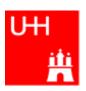

- We just saw great things a work:
   One object behaving like an object from a different class!
- A Jet IsA special sort of Particle: class Jet: public Particle {...};
- Therefore, wherever a Particle is needed, I can use a Jet!
- But a Jet also contains more information than an ordinary Particle, e.g. the number of Particles that it is composed of.
- What happens to this additional information?

```
Jet *jet = new Jet;
Particle *part = jet;
Jet jetCopy = *jet;
Particle partCopy = *jet;
```

A pointer to a newly created Jet object
Another pointer, pointing to this object
A copy of the Jet object, with all the information
A copy of the Particle info of the Jet, i.e. only e, px, py, pz

# The Jet Algorithm at Work

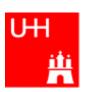

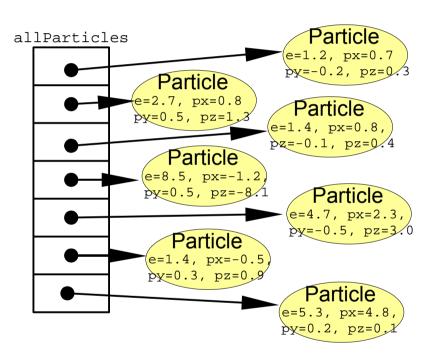

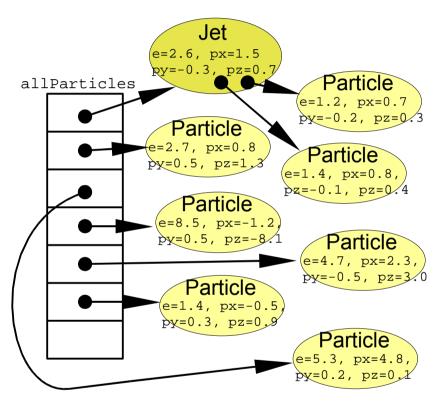

nParticles = 6

nParticles = 7

#### **Destructors**

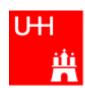

- After the Jet finder: a complicated tree.
- All the objects use memory
- If we want to run the the jet finder on many events, we have to free the memory again!

```
class Jet: public Particle {
  public:
    virtual ~Jet();
```

delete allDaughters[i];

```
Jet
                                                                                         e=2.6, px=1.5
                                                                             Jet
                                                                                          y = -0.3, pz = 0.5
                                                     allParticles e=5.3, px=2.7
                                                                                                                Particle
                                                                       py=0.2, pz2.
                                                                                                             e=1.2, px=0.7
                                                                                                             p_{y=-0.2}, p_{z=0.3}
                                                                                            Particle
                                                                                         e=2.7, px=0.8
                                                                                                              Particle
                                                                                         p_{x=0.5}, p_{z=1.2}
                                                                                                           e=1.4, px=0.8,
                                                                                                           pz = -0.1, pz = 0.4
                                                                                    Jet
                                                                              e=9.9, px=-1.
                                                                                                           Particle
                                                                               y=0.8, pz=-7.2
                                                                                                       e=8.5, px=-1.2
                                                                                                        p_{y=0.5}, p_{z=-8.1}
                                                                                                           Particle
                                                                                    Particle
                                                                                                        e=1.4, px=-0.5
                                                                                 e=4.7, px=2
                                                                                                        p_{x=0.3}, p_{z=0}
                                                                                 bv = -0.5, pz = 3
                                                     nParticles = 4
                                                                                                       Particle
                                                                                                    e=5.3, px=4.8
for (int i = 0; i < nDaughters; i++)</pre>
```

~Jet() is the Destructor of class Jet. It is called when a variable of class Jet goes out of scope,

or when we explicitly delete an objet of class Jet which a pointer points to.

The destructor is used to "clean up".

An Intro

Jett::~Jet() {

## Passing Arguments to Subroutines

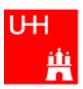

- Normal case in C/C++: "Pass by Value":
  - Only the value of a variable is passed to a subroutine
  - For objects: a copy is passed
  - If we change the object, only a copy is changed => no effect for calling routine!
  - If we pass an object of a subclass (Jet/Particle!), we lose information

```
Jet *jet = new Jet;
Particle *part = jet;
Jet jetCopy = *jet;
Particle partCopy = *jet;
```

- To pass "the object itself", we can pass a pointer to the object:
  - the value of the pointer is the the address of the object
  - the pointer is copied, i.e. the address, but not the object pointed to!

```
Jet *jet = new Jet;
Particle *part = jet;
Jet jetCopy = *jet;
Particle partCopy = *jet;
```

An Introduction to C++

### References

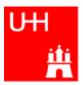

Passing pointers is completely OK, but leads to clumsy notation:

```
void sort (double *d1, double *d2) {
  if (*d2 > *d1) {
    double d = *d1;
    *d1 = *d2;
    *d2 = d;
  }
}
```

```
int main() {
  double a = 2.3;
  double b = 5;
  sort (&a, &b);
  cout << "After sorting: " << a " <= " b << endl;
}</pre>
```

A reference is another name for an object:

```
int main() {
  double a = 2.3;
  double b = 5;
  double& c = a;
  a = 7.5;
  cout << "Value of c: " << c << endl;
}</pre>
```

### References II

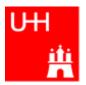

With references, our sort function looks much nicer:

```
void sort (double& d1, double& d2) {
  if (d2 > d1) {
    double d = d1;
    d1 = d2;
    d2 = d;
  }
}
```

```
int main() {
  double a = 2.3;
  double b = 5;
  sort (a, b);
  cout << "After sorting: " << a " <= " b << endl;
}</pre>
```

- References don't exist in C, only in C++
- Passing a reference is essentially like passing a pointer, but nicer:
  - No copying is involved
  - The reference behaves like the object itself

#### const

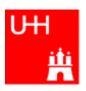

- A function that takes a reference to an object can in principle change the object
- Very often, we want to write functions that only "look" at an object, i.e. get some properties of the object, but do not change the object.
- If we use "const", we promise not to change the object:

```
double scalarProduct (const Vector& v1, const Vector& v2) {
 return v1.getX()*v2.getX()
         + v1.getY()*v2.getY()
         + v1.getZ()*v2.getZ();
```

But how do we know that getX() does not change the Vector?

```
class Vector {
  public:
    double getX() const;
};
double Vector::qetX() const {
  return r*cos(phi)*sin(theta);
```

The "const" tells the compiler that getX() may be used for constant objects. It is a promise that getX() will not change the object.

> In the implementation file, the compiler will report an error if we try to do anything that changes the object, e.g. write r = 1.7;

# Things we Have not Covered

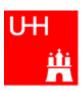

- operator overloading
- templates
- the standard template library
- much much more...

I'll try to give you a flavour about these things in the next slides.

These things are very useful, but not trivial to use, because we have not covered many technical details in this 2 day boot camp.

But let's see...

## A Flavour of Templates

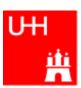

```
file maximum.h:

template<class T>
T maximum (const T& a, const T& b) {
  return (a > b) ? a : b;
}
```

This defines a generic "maximum" function for any data type T that has a ">" operator.

Note that the complete definition is in the header file, there is no .C file!

```
file trymaximum.C:
```

Here we use the new maximum function:

The compiler automatically creates a maximum function from the template that takes two doubles and returns a double.

The compiler automatically creates a different maximum function that takes two integers and returns an integer!

### A Flavour of Operator Overloading

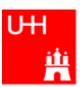

```
file Vector.h:
class Vector {
  public:
    double getX() const;
    double getY() const;
    double getZ() const;
};
                                                              Here we declare the "+" operator for
Vector operator+ (const Vector& lhs, const Vector& rhs);
                                                              two Vectors.
file Vector.C:
double Vector::getX() const { return r*cos(phi)*sin(theta); }
                                                                  The access functions are simple.
Vector operator+ (const Vector& lhs, const Vector& rhs) {
  double x = lhs.getX() + rhs.getX();
                                                                   The "+" operator is also
  double y = lhs.getY() + rhs.getY();
                                                                   straightforward
  double z = lhs.getZ() + rhs.getZ();
  return Vector (x, y, z);
```

#### Now we can write:

```
Vector v1 (1, 2, 3), v2 (-0.5, 2.3, 0);
Vector w = v1 + v2;
```

#### A Flavour of the STL

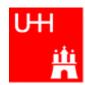

#### STL: Standard Template Library

file numbervector.C:

```
#include <vector>
#include <algorithm>
#include <iostream>
using namespace std;
int main() {
  int n;
  cout << "Enter the number of elements: ";</pre>
  cin >> ni
  vector<double> allNumbers(n);
  for (int i = 0; i < n; i++) {
    cout << "Enter number " << i+1 << ": ";
    cin >> allNumbers[i];
  sort (allNumbers.begin(), allNumbers.end());
  cout << "Here are all numbers in order: \n(";</pre>
  for (int i = 0; i < allNumbers.size()-1; i++) {
    cout << allNumbers[i] << ", ";</pre>
  cout << allNumbers[allNumbers.size()-1] << ")\n";</pre>
  return 0;
```

vector<T> is a template type.

It stores elements of type T. Here T is a double.

Here we create a vector with n elements.

The vector behaves like an array, but it can be

copied, resized, sorted etc etc.

Here we sort the vector.

The vector knows its own size! Very useful...

### Reserve

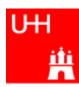

### **RESERVE**

# Operators I: Arithmetic operators

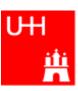

Arithmetic operators:

| Operator | Meaning        | FORTRAN |
|----------|----------------|---------|
| _        | Sign Change    | _       |
| *        | Multiplication | *       |
| /        | Division       | /       |
| ુ<br>જ   | Modulus        | MOD     |
| +        | Addition       | +       |
| _        | Subtraction    | _       |

note: no exponentiation (\*\* in FORTRAN)! use "pow" function

Assignment: = evaluates right side, assigns value to left side

```
double radius = 1.5;
double result = 3.14159276*radius*radius;
int i = 1;
i = i + 1;  // now i is 2!
```

# Operators III: Relational Operators

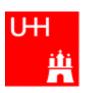

• Relational (comparison) operators: return "false" or "true"

| Operator | Meaning          | FORTRAN |
|----------|------------------|---------|
| ==       | Equal            | .EQ.    |
| ! =      | Not equal        | .NE.    |
| <        | less than        | .LT.    |
| <=       | less or equal    | .LE.    |
| >        | greater than     | .GT.    |
| >=       | greater or equal | .GE.    |

- Careful: "==" is a comparison, "=" is an assignment!
- In C/C++, assignment has also a value: the assigned value:
   a = (b = 7) + 1; is legal (b becomes 7, a becomes 8)
- Therefore: if (a=7)... is also legal, but not what you want!

# Operators IV: Logical Operators

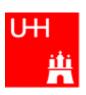

Logical operators: used for boolean expressions

| Operator | Meaning      | FORTRAN |
|----------|--------------|---------|
| !        | not          | .NOT.   |
| ! =      | exclusive or | .XOR.   |
| &&       | and          | .AND.   |
|          | or           | .OR.    |

Bitwise operators: Perform bit-by-bit operations on integer types

| Operator | Meaning              | FORTRAN |
|----------|----------------------|---------|
| ~        | complement           | INOT    |
| &        | bitwise and          | IAND    |
| ^        | bitwise exclusive or | IEOR    |
|          | bitwise or           | IOR     |

Careful! Don't confuse logical and bitwise operators!
 integers can be converted to bool: 0 is false, everything else is true
 7 && 8 is true, 7 & 8 is 0 is false!

### **Numerical Functions**

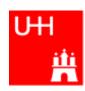

Available from <cmath>
 Don't forget "using namespace std;"!

| Function   | Meaning                | <b>FORTRAN</b> | Remark                      |
|------------|------------------------|----------------|-----------------------------|
| sin(x)     | Sine                   | SIN(X)         |                             |
| cos (x)    | Cosine                 | COS(X)         |                             |
| tan (x)    | Tangent                | TAN(X)         |                             |
| asin(x)    | Arc sine               | ASIN(X)        |                             |
| acos(x)    | Arc cosine             | ACOS(X)        |                             |
| atan(x)    | Arc tangent            | ATAN(X)        | $-\pi/2$ < Result < $\pi/2$ |
| atan2(x,y) | Arc tangent (x/y)      | ATAN2 (X, Y)   | -π < Result < π             |
| exp(x)     | Exponential            | EXP(X)         |                             |
| log(x)     | Natural logarithm      | LOG(X)         |                             |
| log10(x)   | Logarithm, base 10     | LOG10(X)       |                             |
| abs(x)     | Absolute value         | ABS(X)         |                             |
| sqrt(x)    | Square root            | SQRT(X)        |                             |
| pow (x, y) | x to the power y       | X**Y           | only for $x \ge 0$          |
| pow (x, i) | x to the integer power | X**I           | also for x<0                |